# **À propos des palettes de couleurs dans À propos des palettes de couleurs dans OpenOffice.org OpenOffice.org**

*Comment s'y prendre pour élargir la palette de couleurs par défaut de OpenOffice.org, la rendre compatible avec celle des navigateurs web.*

*Distribué par*

*Le projet OpenOffice.org*

#### **Table des matières**

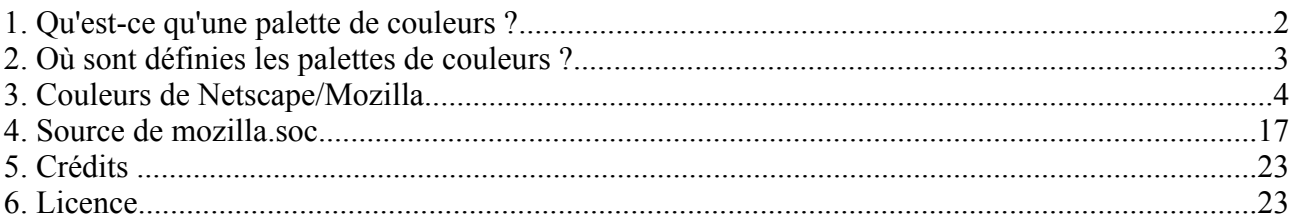

# **1. Qu'est-ce qu'une palette de couleurs ?**

Dans tous les logiciels récents les couleurs sont représentées sur 24 bits (système dit True Color). Cette représentation fonctionne de manière interne au moyen de 3 octets, un pour la composante rouge, un pour la composante verte, un pour la composante bleue. Les navigateurs web utilisent cette même convention (voir plus loin à propos de Mozilla). Le nombre de couleurs possibles est si élevé  $(256*256*256=16777216=2^{24})$  qu'il est hors de question de nommer et de montrer toutes les couleurs disponibles. On appelle *palette de couleurs* un choix de couleurs spécifiques accompagnées de noms pour les désigner.

Presque tous les éléments de OpenOffice.org peuvent être coloriés (pour les textes voir Format/ Caractères, onglet Police/Couleur; pour les tableaux voir Format/Cellule, onglet Police/Couleur ). Certains éléments nécessitent deux couleurs, comme les remplissages de zones par dégradés dans Draw.

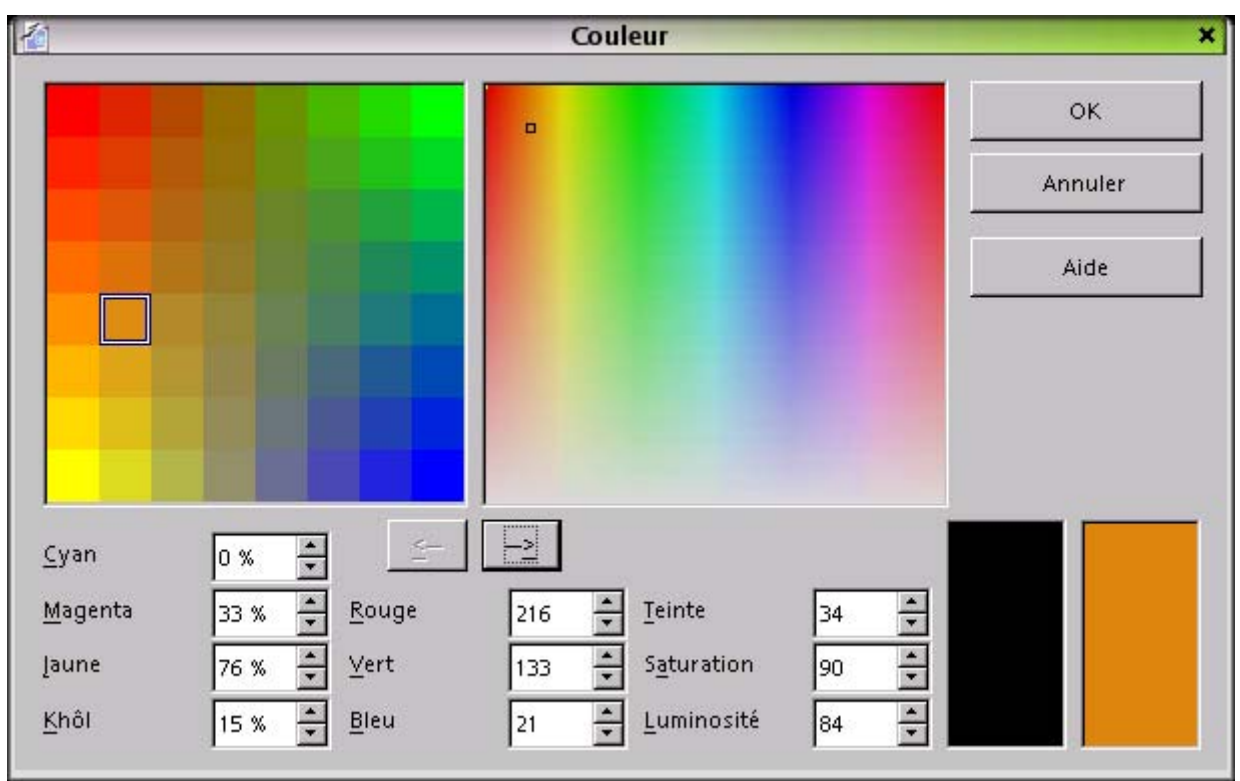

L'éditeur de couleurs montre les différents systèmes de définition. Voici sa boîte de dialogue.

On note trois systèmes de représentation. Le système RVB correspond directement au codage interne, il

n'est pas toujours facile à maîtriser visuellement. Le système dual (« en négatif ») CMYK correspond à la synthèse « soustractive » des couleurs (celle que vous faites sur le papier avec de la gouache, celle des imprimantes à jet d'encre), il offre l'avantage de donner accès au noircissement. Le système le plus intuitif est TLS (teinte, luminosité, saturation) (HSV en anglais); la teinte est un angle en degrés (compris entre 0 et 359), de sorte qu'une variation de la teinte permet de se promener dans toutes les couleurs du spectre, laissant pour après la fixation de la luminosité et de la saturation.

# **2. Où sont définies les palettes de couleurs ?**

En premier lieu, dans les options (menu Outils/Options/OpenOffice.org/Couleurs). On peut à cet endroit créer de nouvelles couleurs, en supprimer. Malheureusement (dans la version 1.0.1) on ne peut pas, à cet endroit, charger de nouvelles palettes de couleurs. En fait, tout se fait ici sur la palette de couleurs standard.soc dont l'emplacement est dans le dossier user/config de l'installation locale.

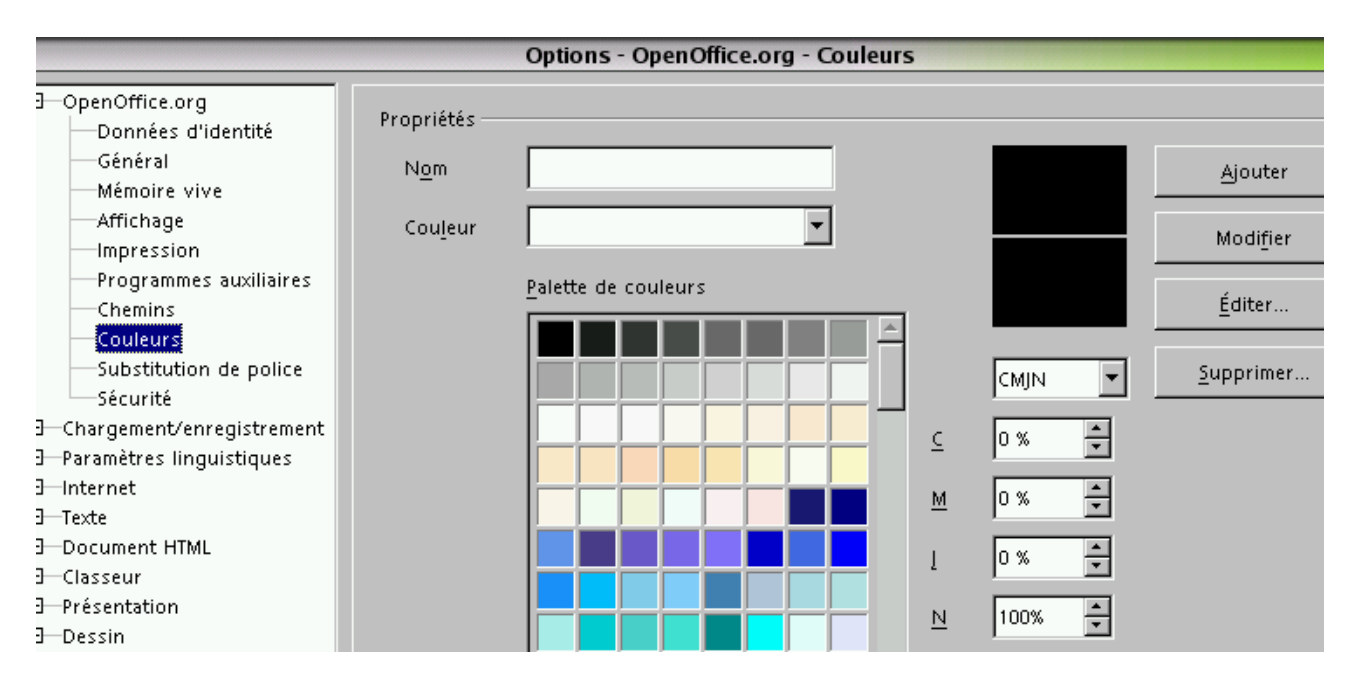

Voici un aperçu de la fenêtre de dialogue relative à la palette standard:

Pour créer une nouvelle couleur il faut donner un nom à celle-ci et cliquer sur le bouton « Éditer ». Les informations numériques nommées CMJN sont des pourcentages de couleurs de base en cyan, magenta, jaune et noir. On peut aussi travailler en mode RVB (rouge/vert/bleu).

Si on veut charger complètement un nouvelle palette de couleurs, ou sauvegarder la palette en cours sous un autre nom, il faut passer par le module de dessin, nommé Draw. Créez un nouveau dessin, vide, et appelez le menu Format/Remplissage, onglet Couleur. La fenêtre de dialogue ressemble beaucoup à la précédente mais elle fait apparaître deux boutons de chargement et de sauvegarde. La voici:

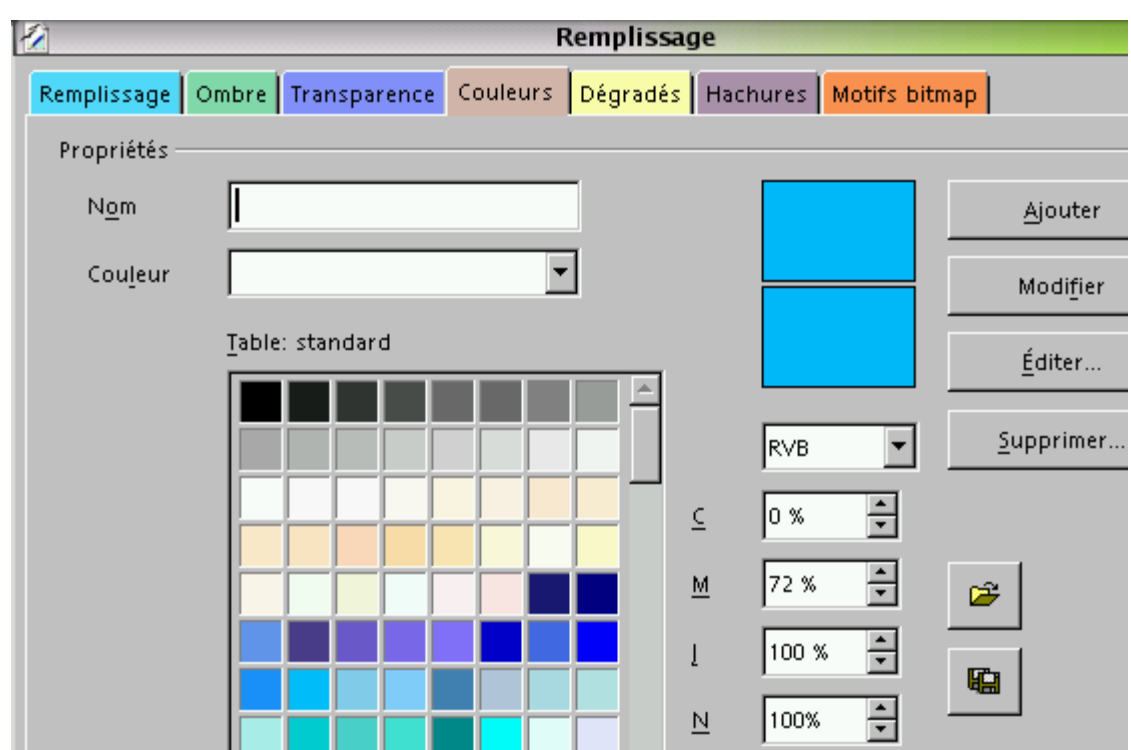

Une fois la palette de couleurs chargée voire modifiée il est possible de la sauvegarder sous le nom standard.soc ; à ce moment elle deviendra la palette par défaut.

## **3. Couleurs de Netscape/Mozilla**

Voici la collection complète des couleurs reconnues par Mozilla et/ou Netscape. Les noms de ces couleurs sont reconnus par la plupart des autres navigateurs ; leur expression hexadécimale l'est toujours.

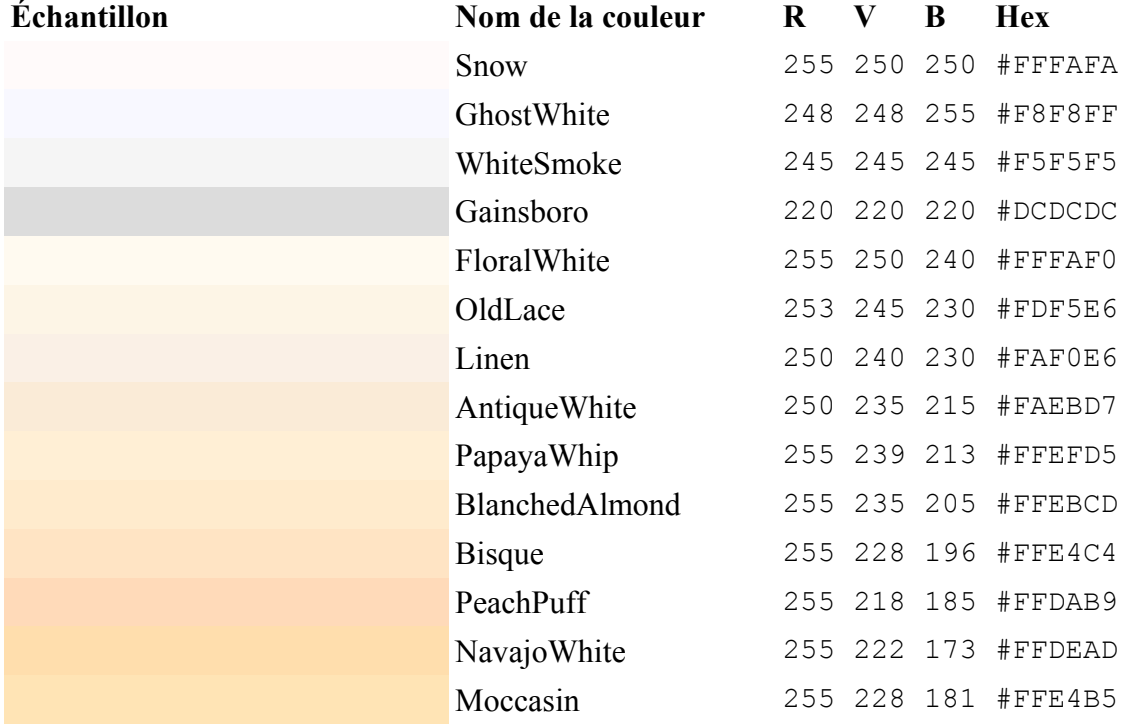

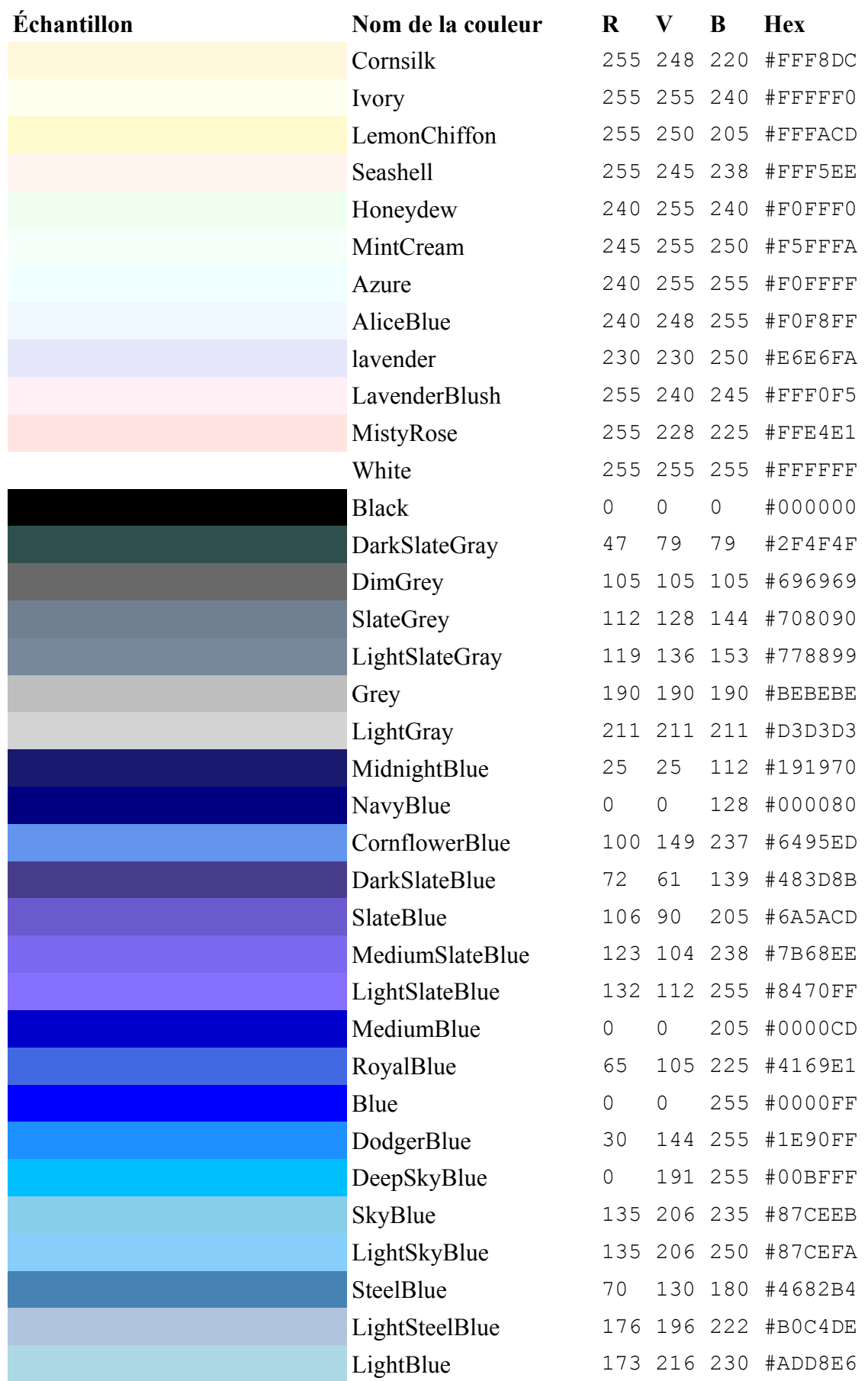

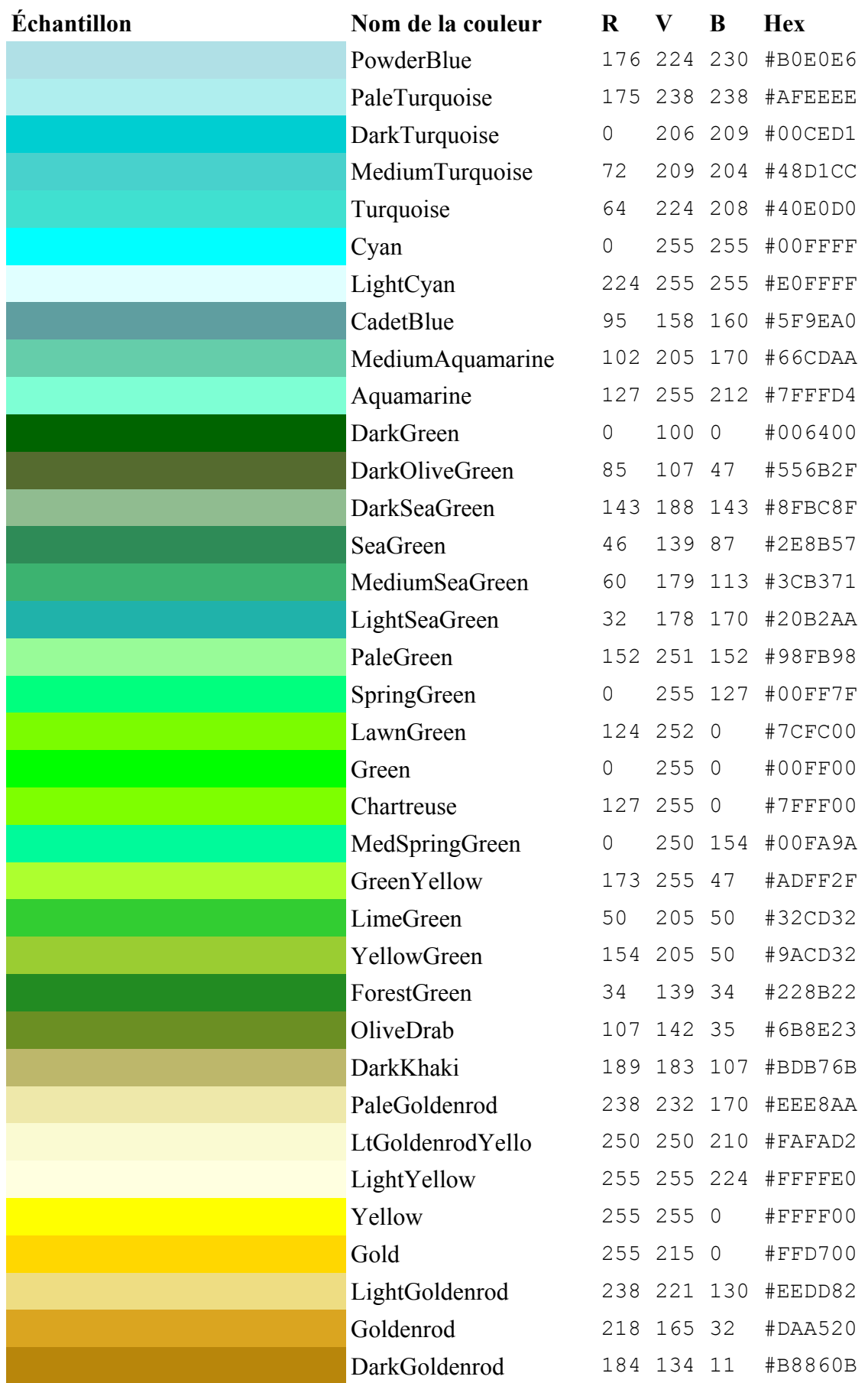

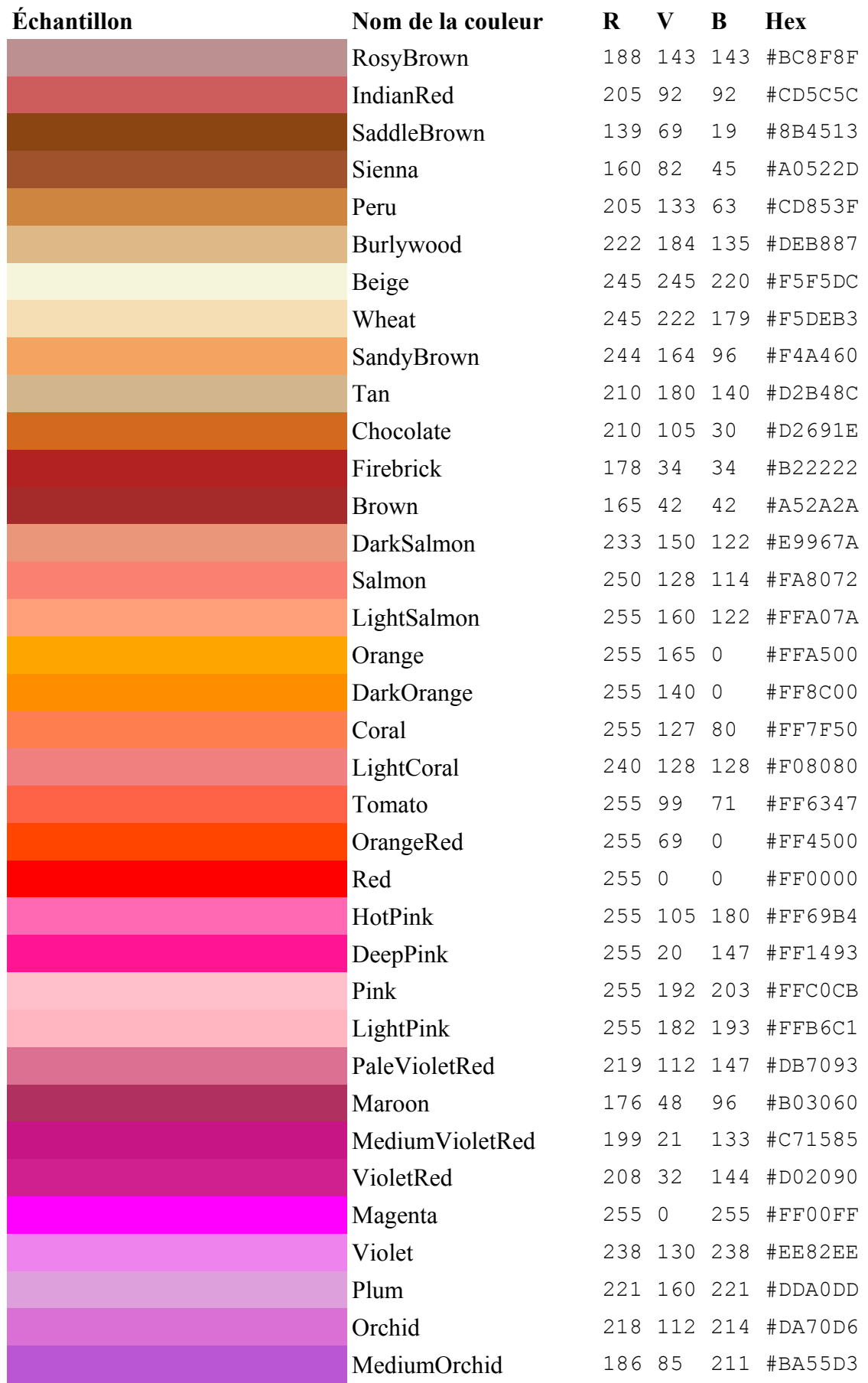

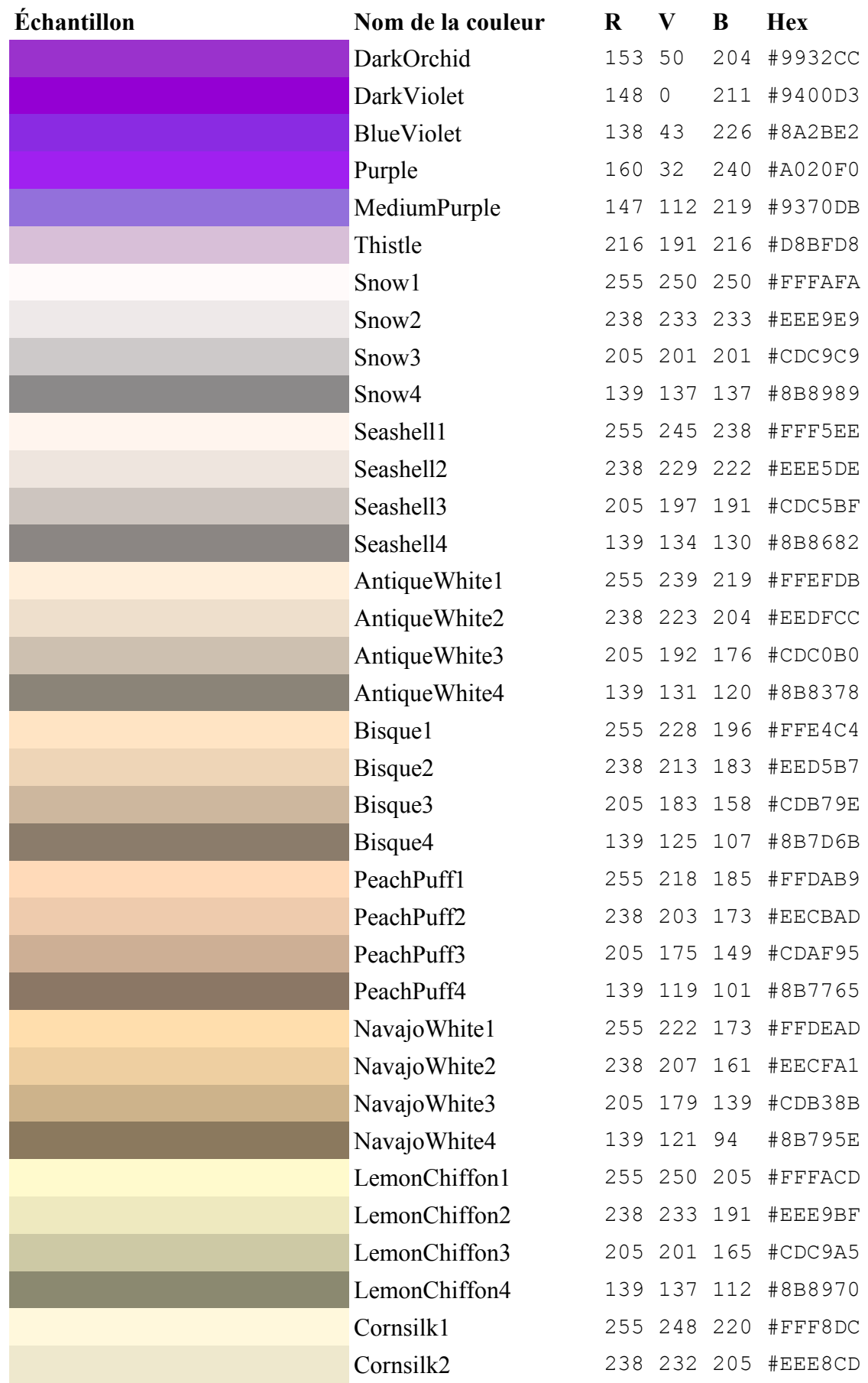

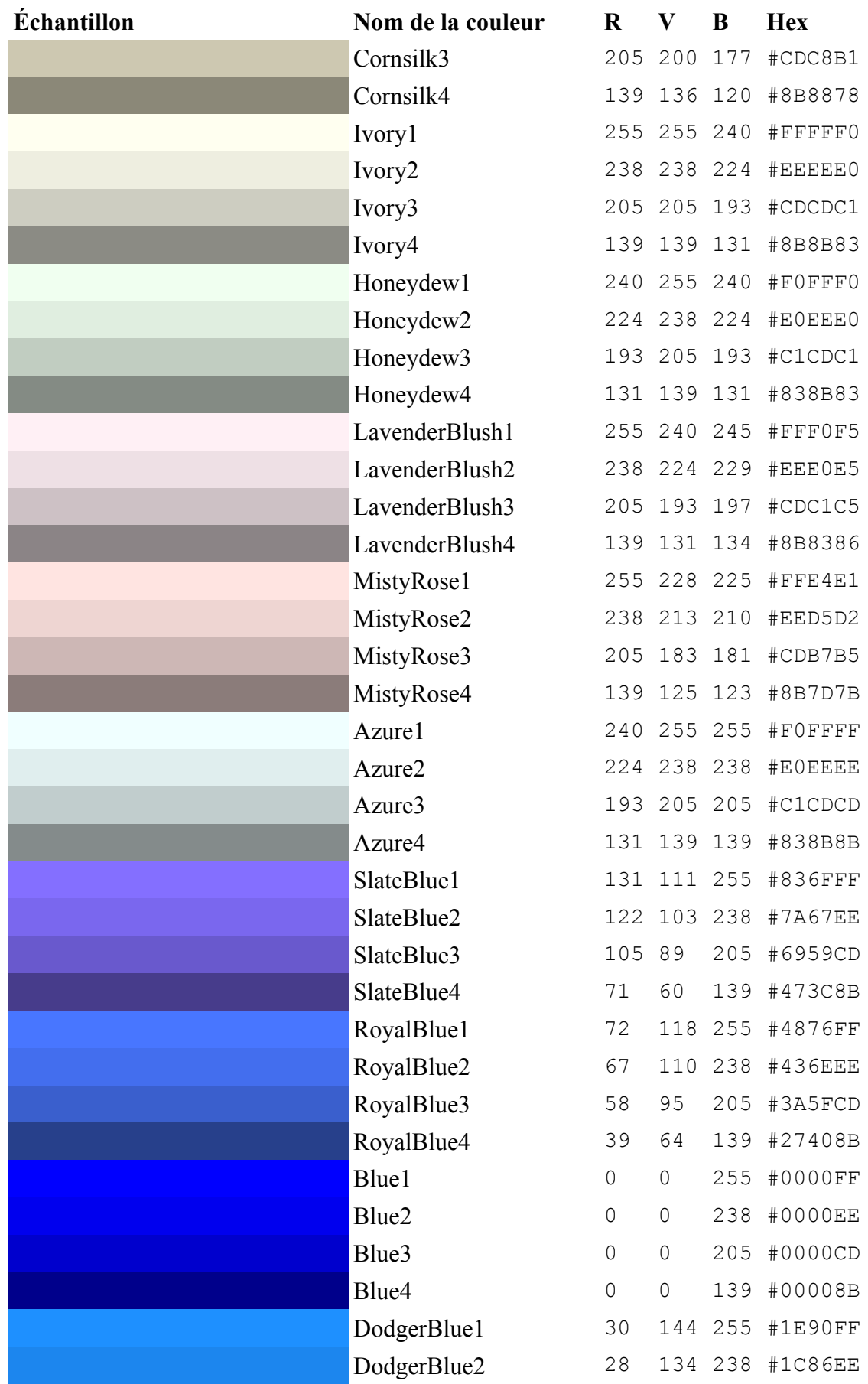

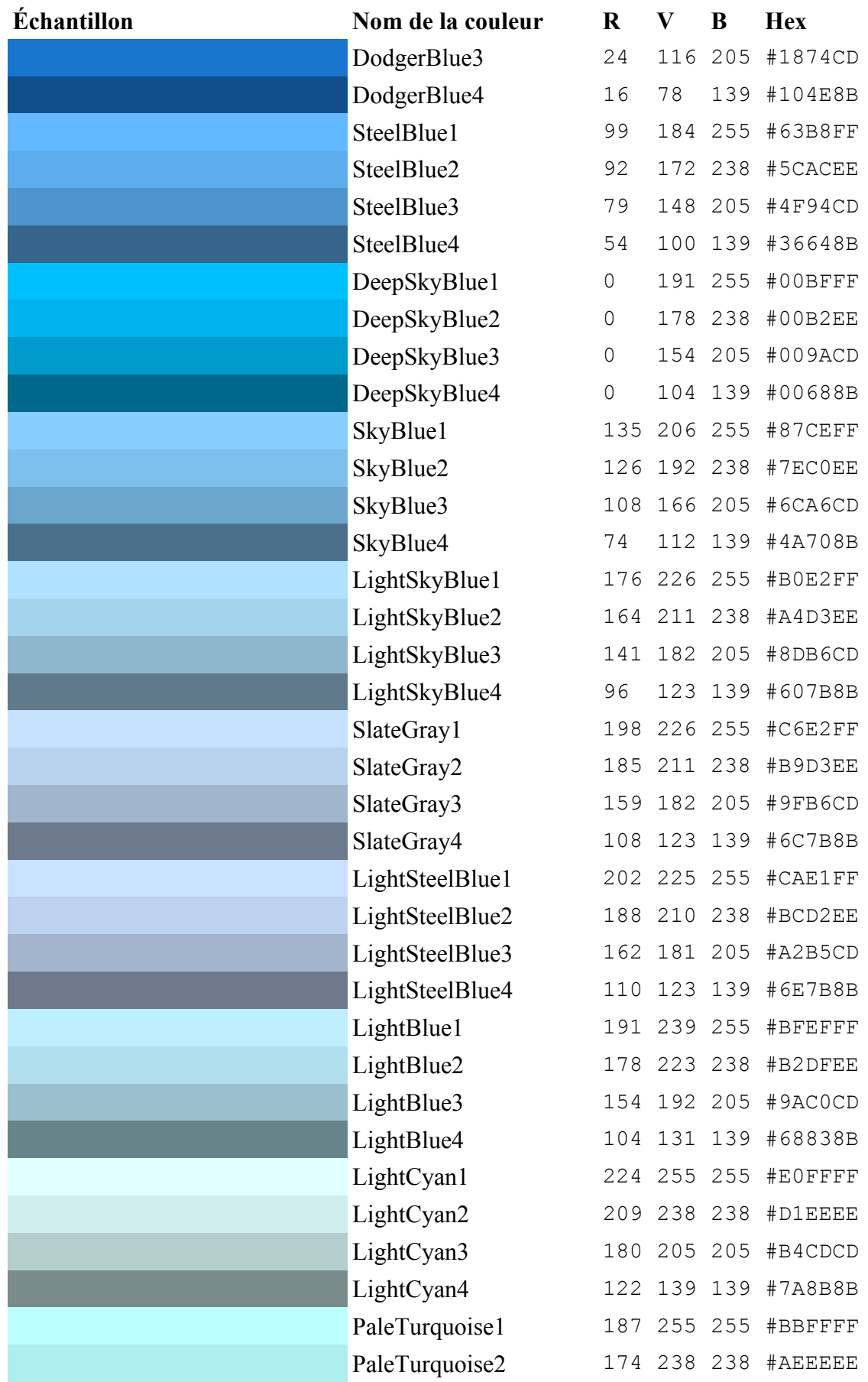

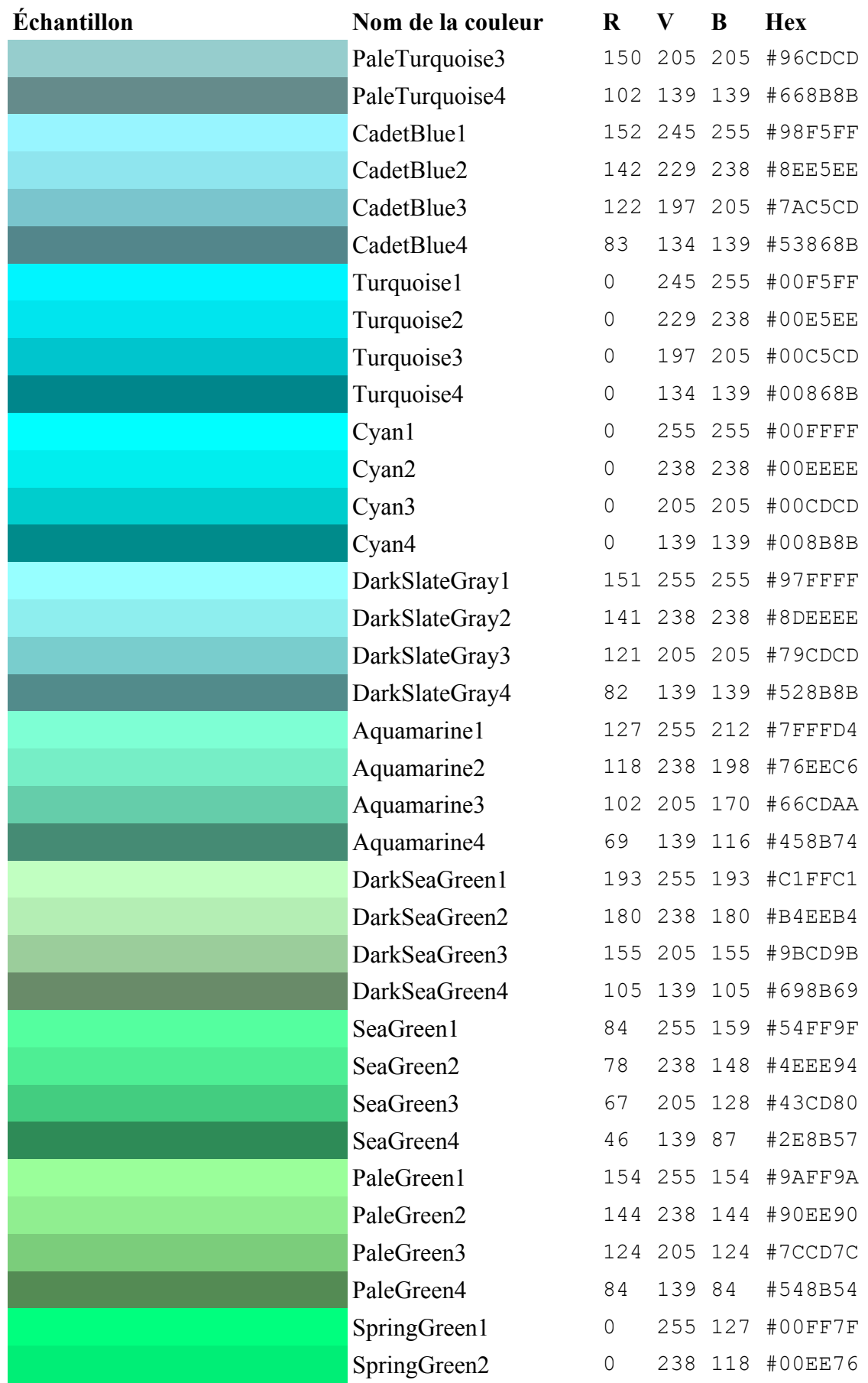

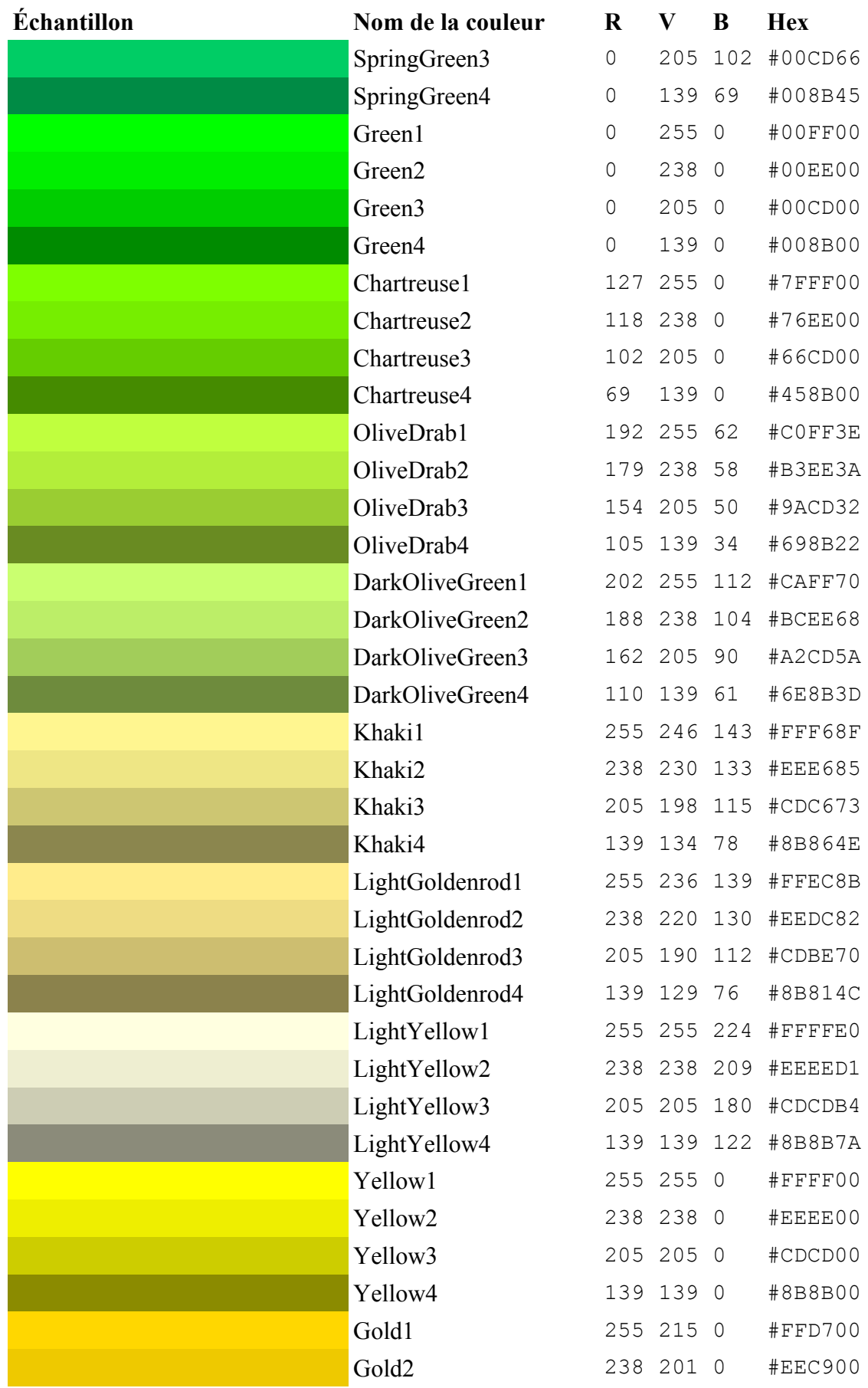

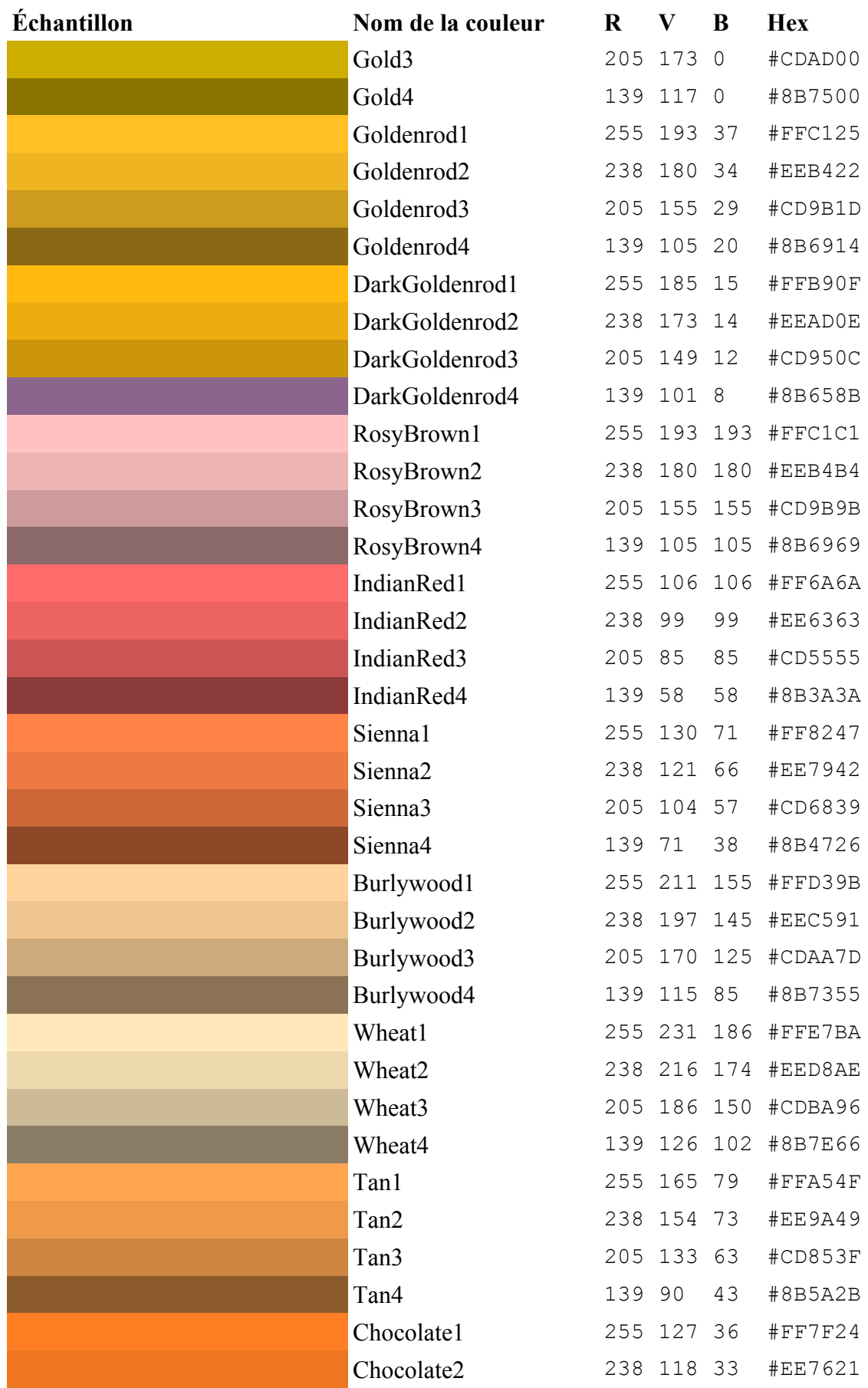

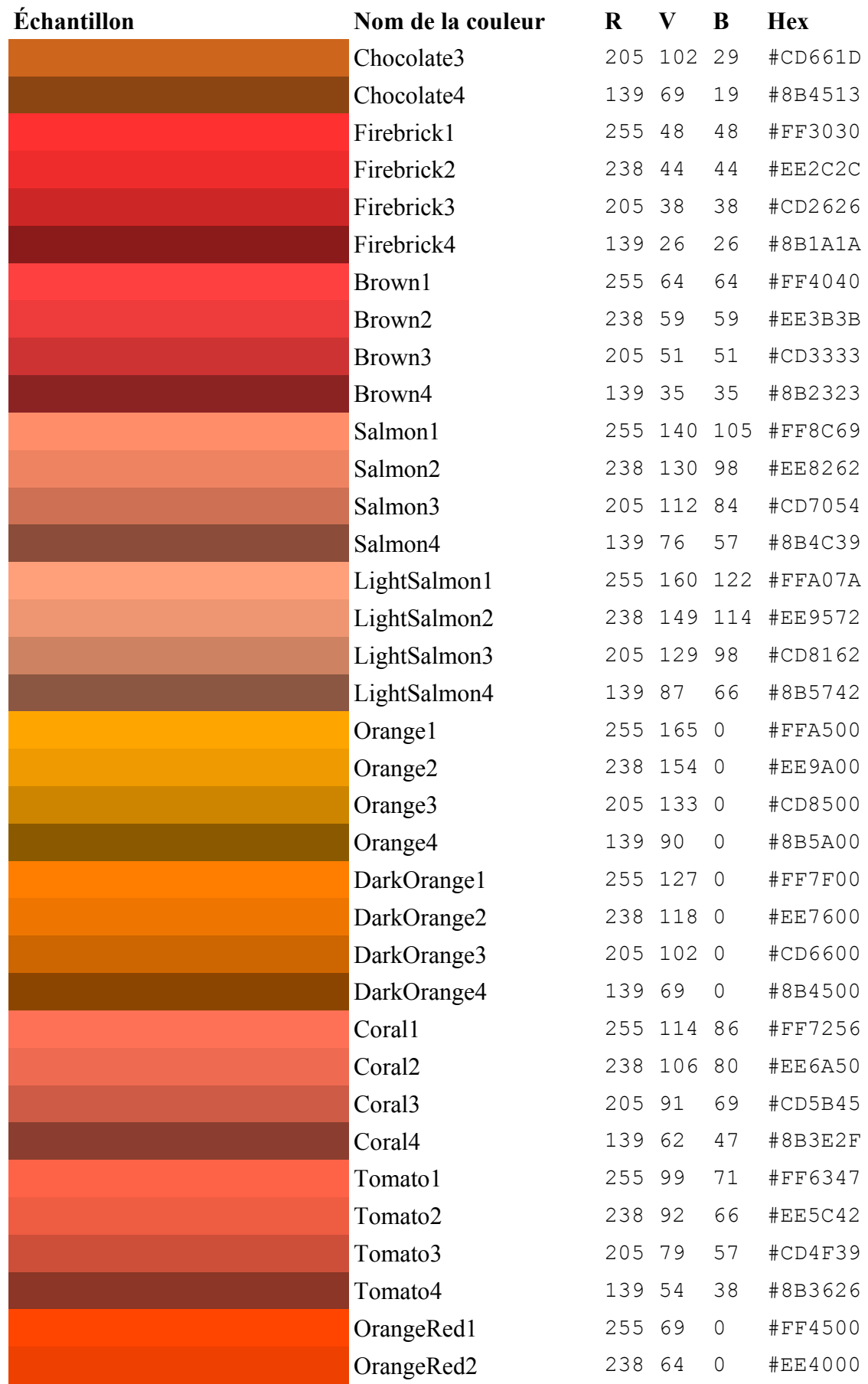

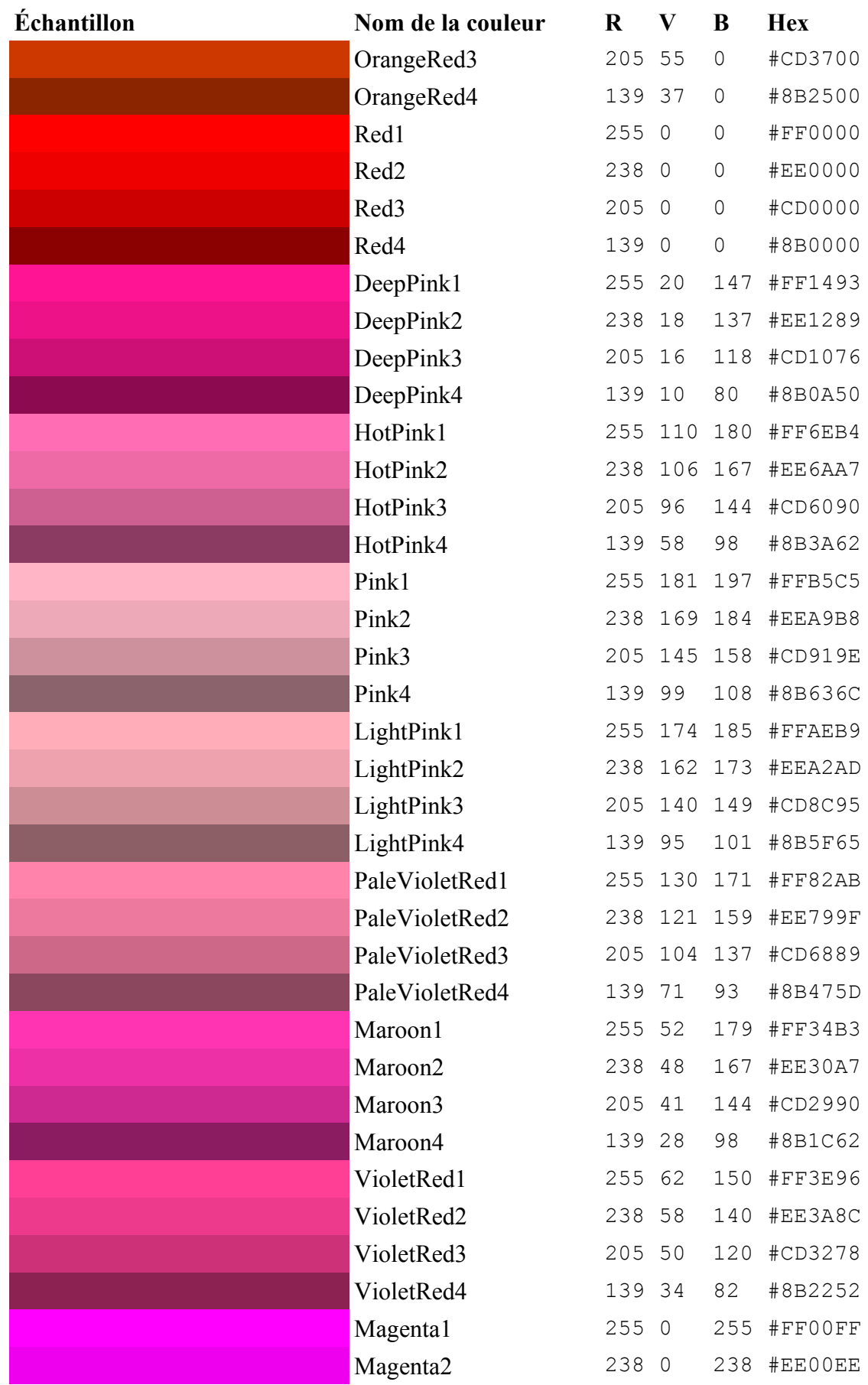

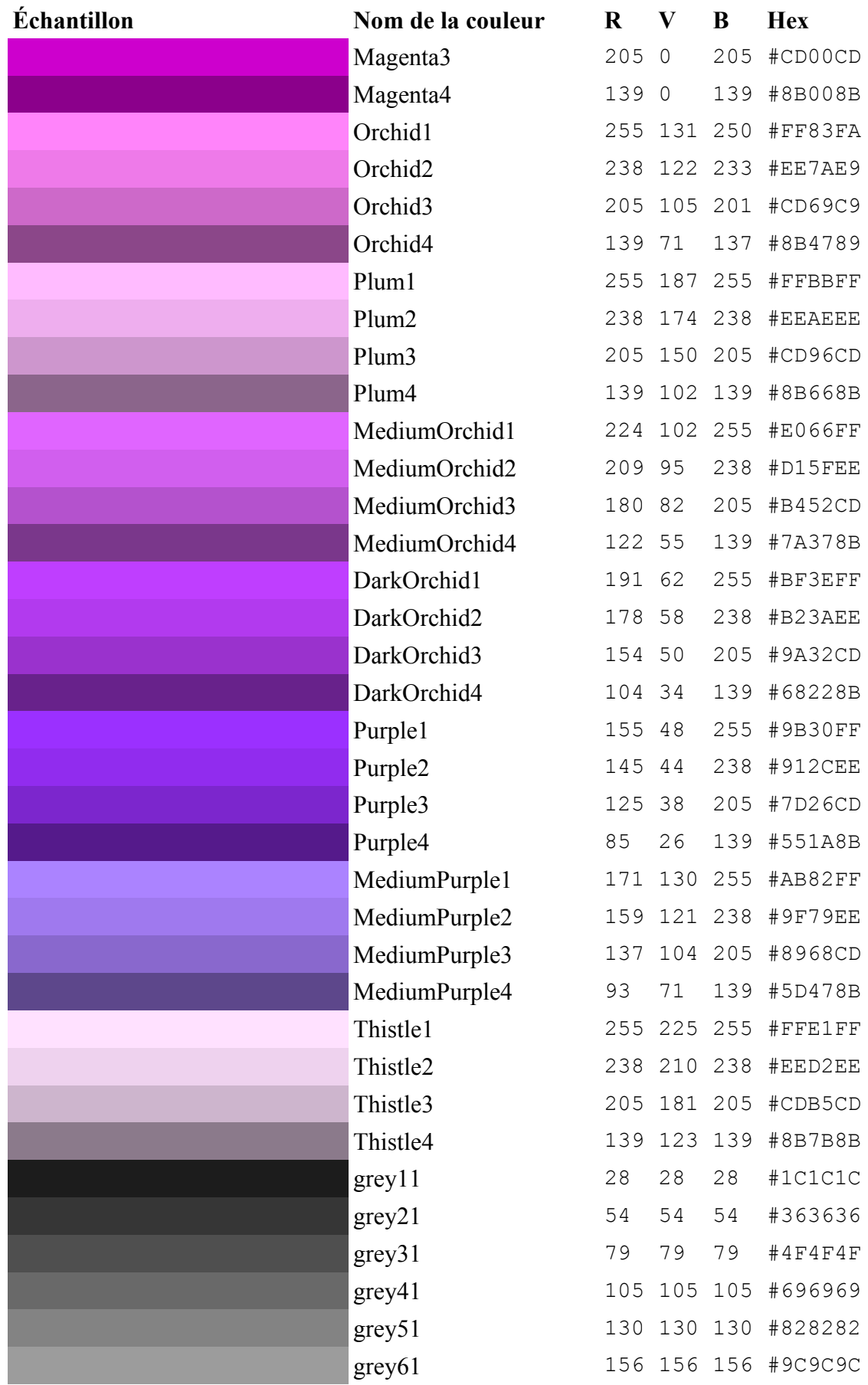

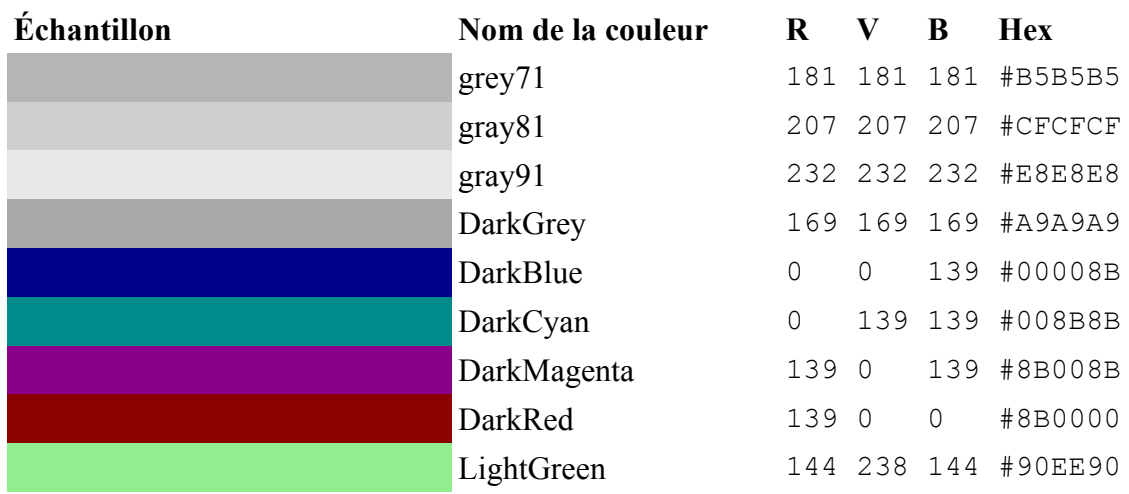

### **4. Source de mozilla.soc**

Ci-dessous le détail du fichier mozilla.soc, que vous pouvez sauvegarder directement dans votre répertoire de configuration (qui s'appelle usuellement user/configen-dessous du répertoire d'installation locale d'OpenOffice.org). Vous pouvez y faire des additions, changements, tout en respectant la structure XML. *Attention: sauvegardez en fichier-texte, pas au format natif d'OpenOffice !*

<?xml version="1.0" encoding="UTF-8"?> <office:color-table xmlns:office="http://openoffice.org/2000/office" xmlns:style="http://openoffice.org/ 2000/style" xmlns:text="http://openoffice.org/2000/text" xmlns:table="http://openoffice.org/2000/table" xmlns:draw="http://openoffice.org/2000/drawing" xmlns:fo="http://www.w3.org/1999/XSL/Format" xmlns: xlink="http://www.w3.org/1999/xlink" xmlns:dc="http://purl.org/dc/elements/1.1/" xmlns:meta="http:// openoffice.org/2000/meta" xmlns:number="http://openoffice.org/2000/datastyle" xmlns:svg="http://www.w3. org/2000/svg" xmlns:chart="http://openoffice.org/2000/chart" xmlns:dr3d="http://openoffice.org/2000/dr3d" xmlns:math="http://www.w3.org/1998/Math/MathML" xmlns:form="http://openoffice.org/2000/form" xmlns: script="http://openoffice.org/2000/script" xmlns:config="http://openoffice.org/2001/config"> <draw:color draw:name="Black" draw:color="#000000"/> <draw:color draw:name="Grey11" draw:color="#1c1c1c"/> <draw:color draw:name="Grey21" draw:color="#363636"/> <draw:color draw:name="Grey31" draw:color="#4f4f4f"/> <draw:color draw:name="Grey41" draw:color="#696969"/> <draw:color draw:name="DimGrey" draw:color="#696969"/> <draw:color draw:name="Grey51" draw:color="#828282"/> <draw:color draw:name="Grey61" draw:color="#9c9c9c"/> <draw:color draw:name="DarkGrey" draw:color="#a9a9a9"/> <draw:color draw:name="Grey71" draw:color="#b5b5b5"/> <draw:color draw:name="Grey" draw:color="#bebebe"/> <draw:color draw:name="Gray81" draw:color="#cfcfcf"/> <draw:color draw:name="LightGray" draw:color="#d3d3d3"/> <draw:color draw:name="Gainsboro" draw:color="#dcdcdc"/> <draw:color draw:name="Gray91" draw:color="#e8e8e8"/> <draw:color draw:name="WhiteSmoke" draw:color="#f5f5f5"/> <draw:color draw:name="White" draw:color="#ffffff"/> <draw:color draw:name="Snow" draw:color="#fffafa"/> <draw:color draw:name="GhostWhite" draw:color="#f8f8ff"/> <draw:color draw:name="FloralWhite" draw:color="#fffaf0"/> <draw:color draw:name="OldLace" draw:color="#fdf5e6"/> <draw:color draw:name="Linen" draw:color="#faf0e6"/> <draw:color draw:name="AntiqueWhite" draw:color="#faebd7"/> <draw:color draw:name="PapayaWhip" draw:color="#ffefd5"/> <draw:color draw:name="WhitehedAlmond" draw:color="#ffebcd"/> <draw:color draw:name="Bisque" draw:color="#ffe4c4"/> <draw:color draw:name="PeachPuff" draw:color="#ffdab9"/> <draw:color draw:name="NavajoWhite" draw:color="#ffdead"/> <draw:color draw:name="Moccasin" draw:color="#ffe4b5"/> <draw:color draw:name="Cornsilk" draw:color="#fff8dc"/> <draw:color draw:name="Ivory" draw:color="#fffff0"/> <draw:color draw:name="LemonChiffon" draw:color="#fffacd"/> <draw:color draw:name="Seashell" draw:color="#fff5ee"/> <draw:color draw:name="Honeydew" draw:color="#f0fff0"/> <draw:color draw:name="Beige" draw:color="#f5f5dc"/> <draw:color draw:name="MintCream" draw:color="#f5fffa"/> <draw:color draw:name="LavenderBlush" draw:color="#fff0f5"/> <draw:color draw:name="MistyRose" draw:color="#ffe4e1"/> <draw:color draw:name="MidnightBlue" draw:color="#191970"/> <draw:color draw:name="NavyBlue" draw:color="#000080"/> <draw:color draw:name="CornflowerBlue" draw:color="#6495ed"/> <draw:color draw:name="DarkMagenta" draw:color="#8b008b"/> <draw:color draw:name="DarkSlateBlue" draw:color="#483d8b"/> <draw:color draw:name="SlateBlue" draw:color="#6a5acd"/> <draw:color draw:name="MediumSlateBlue" draw:color="#7b68ee"/> <draw:color draw:name="LightSlateBlue" draw:color="#8470ff"/> <draw:color draw:name="DarkBlue" draw:color="#00008b"/> <draw:color draw:name="MediumBlue" draw:color="#0000cd"/> <draw:color draw:name="RoyalBlue" draw:color="#4169e1"/> <draw:color draw:name="Blue" draw:color="#0000ff"/> <draw:color draw:name="DodgerBlue" draw:color="#1e90ff"/> <draw:color draw:name="DeepSkyBlue" draw:color="#00bfff"/> <draw:color draw:name="SkyBlue" draw:color="#87ceeb"/> <draw:color draw:name="LightSkyBlue" draw:color="#87cefa"/> <draw:color draw:name="SteelBlue" draw:color="#4682b4"/> <draw:color draw:name="LightSteelBlue" draw:color="#b0c4de"/> <draw:color draw:name="LightBlue" draw:color="#add8e6"/> <draw:color draw:name="PowderBlue" draw:color="#b0e0e6"/> <draw:color draw:name="PaleTurquoise" draw:color="#afeeee"/>

<draw:color draw:name="DarkTurquoise" draw:color="#00ced1"/> <draw:color draw:name="MediumTurquoise" draw:color="#48d1cc"/> <draw:color draw:name="Turquoise" draw:color="#40e0d0"/> <draw:color draw:name="DarkCyan" draw:color="#008b8b"/> <draw:color draw:name="Cyan" draw:color="#00ffff"/> <draw:color draw:name="LightCyan" draw:color="#e0ffff"/> <draw:color draw:name="Lavender" draw:color="#e6e6fa"/> <draw:color draw:name="AliceBlue" draw:color="#f0f8ff"/> <draw:color draw:name="Sea bluee" draw:color="#f0ffff"/> <draw:color draw:name="SlateGray1" draw:color="#c6e2ff"/> <draw:color draw:name="SlateGray2" draw:color="#b9d3ee"/> <draw:color draw:name="SlateGray3" draw:color="#9fb6cd"/> <draw:color draw:name="LightSlateGray" draw:color="#778899"/> <draw:color draw:name="SlateGrey" draw:color="#708090"/> <draw:color draw:name="SlateGray4" draw:color="#6c7b8b"/> <draw:color draw:name="DarkSlateGray" draw:color="#2f4f4f"/> <draw:color draw:name="DarkSlateGray4" draw:color="#528b8b"/> <draw:color draw:name="DarkSlateGray3" draw:color="#79cdcd"/> <draw:color draw:name="DarkSlateGray2" draw:color="#8deeee"/> <draw:color draw:name="DarkSlateGray1" draw:color="#97ffff"/> <draw:color draw:name="CadetBlue" draw:color="#5f9ea0"/> <draw:color draw:name="MediumAquamarine" draw:color="#66cdaa"/> <draw:color draw:name="Aquamarine" draw:color="#7fffd4"/> <draw:color draw:name="DarkGreen" draw:color="#006400"/> <draw:color draw:name="DarkOliveGreen" draw:color="#556b2f"/> <draw:color draw:name="DarkSeaGreen" draw:color="#8fbc8f"/> <draw:color draw:name="SeaGreen" draw:color="#2e8b57"/> <draw:color draw:name="MediumSeaGreen" draw:color="#3cb371"/> <draw:color draw:name="LightSeaGreen" draw:color="#20b2aa"/> <draw:color draw:name="LightGreen" draw:color="#90ee90"/> <draw:color draw:name="PaleGreen" draw:color="#98fb98"/> <draw:color draw:name="SpringGreen" draw:color="#00ff7f"/> <draw:color draw:name="LawnGreen" draw:color="#7cfc00"/> <draw:color draw:name="Green" draw:color="#00ff00"/> <draw:color draw:name="Chartreuse" draw:color="#7fff00"/> <draw:color draw:name="MedSpringGreen" draw:color="#00fa9a"/> <draw:color draw:name="GreenYellow" draw:color="#adff2f"/> <draw:color draw:name="LimeGreen" draw:color="#32cd32"/> <draw:color draw:name="YellowGreen" draw:color="#9acd32"/> <draw:color draw:name="ForestGreen" draw:color="#228b22"/> <draw:color draw:name="OliveDrab" draw:color="#6b8e23"/> <draw:color draw:name="DarkKhaki" draw:color="#bdb76b"/> <draw:color draw:name="PaleGoldenrod" draw:color="#eee8aa"/> <draw:color draw:name="LtGoldenrodYello" draw:color="#fafad2"/> <draw:color draw:name="LightYellow" draw:color="#ffffe0"/> <draw:color draw:name="Yellow" draw:color="#ffff00"/> <draw:color draw:name="Gold" draw:color="#ffd700"/> <draw:color draw:name="LightGoldenrod" draw:color="#eedd82"/> <draw:color draw:name="Goldenrod" draw:color="#daa520"/> <draw:color draw:name="DarkGoldenrod" draw:color="#b8860b"/> <draw:color draw:name="RosyBrown" draw:color="#bc8f8f"/> <draw:color draw:name="Dark Red" draw:color="#8b0000"/> <draw:color draw:name="IndianRed" draw:color="#cd5c5c"/> <draw:color draw:name="SaddleBrown" draw:color="#8b4513"/> <draw:color draw:name="Sienna" draw:color="#a0522d"/> <draw:color draw:name="Peru" draw:color="#cd853f"/> <draw:color draw:name="Burlywood" draw:color="#deb887"/> <draw:color draw:name="Wheat" draw:color="#f5deb3"/> <draw:color draw:name="SandyBrown" draw:color="#f4a460"/> <draw:color draw:name="Tan" draw:color="#d2b48c"/> <draw:color draw:name="Chocolate" draw:color="#d2691e"/> <draw:color draw:name="Firebrick" draw:color="#b22222"/> <draw:color draw:name="DarkViolet" draw:color="#9400d3"/> <draw:color draw:name="BlueViolet" draw:color="#8a2be2"/> <draw:color draw:name="Purple" draw:color="#a020f0"/> <draw:color draw:name="MediumPurple" draw:color="#9370db"/> <draw:color draw:name="Thistle" draw:color="#d8bfd8"/> <draw:color draw:name="Snow1" draw:color="#fffafa"/> <draw:color draw:name="Snow2" draw:color="#eee9e9"/> <draw:color draw:name="Snow3" draw:color="#cdc9c9"/> <draw:color draw:name="Snow4" draw:color="#8b8989"/> <draw:color draw:name="Seashell1" draw:color="#fff5ee"/> <draw:color draw:name="Seashell2" draw:color="#eee5de"/> <draw:color draw:name="Seashell3" draw:color="#cdc5bf"/> <draw:color draw:name="Seashell4" draw:color="#8b8682"/> <draw:color draw:name="AntiqueWhite1" draw:color="#ffefdb"/> <draw:color draw:name="AntiqueWhite2" draw:color="#eedfcc"/> <draw:color draw:name="AntiqueWhite3" draw:color="#cdc0b0"/> <draw:color draw:name="AntiqueWhite4" draw:color="#8b8378"/> <draw:color draw:name="Bisque1" draw:color="#ffe4c4"/>

<draw:color draw:name="Bisque2" draw:color="#eed5b7"/> <draw:color draw:name="Bisque3" draw:color="#cdb79e"/> <draw:color draw:name="Bisque4" draw:color="#8b7d6b"/> <draw:color draw:name="PeachPuff1" draw:color="#ffdab9"/> <draw:color draw:name="PeachPuff2" draw:color="#eecbad"/> <draw:color draw:name="PeachPuff3" draw:color="#cdaf95"/> <draw:color draw:name="PeachPuff4" draw:color="#8b7765"/> <draw:color draw:name="NavajoWhite1" draw:color="#ffdead"/> <draw:color draw:name="NavajoWhite2" draw:color="#eecfa1"/> <draw:color draw:name="NavajoWhite3" draw:color="#cdb38b"/> <draw:color draw:name="NavajoWhite4" draw:color="#8b795e"/> <draw:color draw:name="LemonChiffon1" draw:color="#fffacd"/> <draw:color draw:name="LemonChiffon2" draw:color="#eee9bf"/> <draw:color draw:name="LemonChiffon3" draw:color="#cdc9a5"/> <draw:color draw:name="LemonChiffon4" draw:color="#8b8970"/> <draw:color draw:name="Cornsilk1" draw:color="#fff8dc"/> <draw:color draw:name="Cornsilk2" draw:color="#eee8cd"/> <draw:color draw:name="Cornsilk3" draw:color="#cdc8b1"/> <draw:color draw:name="Cornsilk4" draw:color="#8b8878"/> <draw:color draw:name="Ivory1" draw:color="#fffff0"/> <draw:color draw:name="Ivory2" draw:color="#eeeee0"/> <draw:color draw:name="Ivory3" draw:color="#cdcdc1"/> <draw:color draw:name="Ivory4" draw:color="#8b8b83"/> <draw:color draw:name="Honeydew1" draw:color="#f0fff0"/> <draw:color draw:name="Honeydew2" draw:color="#e0eee0"/> <draw:color draw:name="Honeydew3" draw:color="#c1cdc1"/> <draw:color draw:name="Honeydew4" draw:color="#838b83"/> <draw:color draw:name="LavenderBlush1" draw:color="#fff0f5"/> <draw:color draw:name="LavenderBlush2" draw:color="#eee0e5"/> <draw:color draw:name="LavenderBlush3" draw:color="#cdc1c5"/> <draw:color draw:name="LavenderBlush4" draw:color="#8b8386"/> <draw:color draw:name="MistyRose1" draw:color="#ffe4e1"/> <draw:color draw:name="MistyRose2" draw:color="#eed5d2"/> <draw:color draw:name="MistyRose3" draw:color="#cdb7b5"/> <draw:color draw:name="MistyRose4" draw:color="#8b7d7b"/> <draw:color draw:name="Sea bluee1" draw:color="#f0ffff"/> <draw:color draw:name="Sea bluee2" draw:color="#e0eeee"/> <draw:color draw:name="Sea bluee3" draw:color="#c1cdcd"/> <draw:color draw:name="Sea bluee4" draw:color="#838b8b"/> <draw:color draw:name="SlateBlue1" draw:color="#836fff"/> <draw:color draw:name="SlateBlue2" draw:color="#7a67ee"/> <draw:color draw:name="SlateBlue3" draw:color="#6959cd"/> <draw:color draw:name="SlateBlue4" draw:color="#473c8b"/> <draw:color draw:name="RoyalBlue1" draw:color="#4876ff"/> <draw:color draw:name="RoyalBlue2" draw:color="#436eee"/> <draw:color draw:name="RoyalBlue3" draw:color="#3a5fcd"/> <draw:color draw:name="RoyalBlue4" draw:color="#27408b"/> <draw:color draw:name="Blue1" draw:color="#0000ff"/> <draw:color draw:name="Blue2" draw:color="#0000ee"/> <draw:color draw:name="Blue3" draw:color="#0000cd"/> <draw:color draw:name="Blue4" draw:color="#00008b"/> <draw:color draw:name="DodgerBlue1" draw:color="#1e90ff"/> <draw:color draw:name="DodgerBlue2" draw:color="#1c86ee"/> <draw:color draw:name="DodgerBlue3" draw:color="#1874cd"/> <draw:color draw:name="DodgerBlue4" draw:color="#104e8b"/> <draw:color draw:name="SteelBlue1" draw:color="#63b8ff"/> <draw:color draw:name="SteelBlue2" draw:color="#5cacee"/> <draw:color draw:name="SteelBlue3" draw:color="#4f94cd"/> <draw:color draw:name="SteelBlue4" draw:color="#36648b"/> <draw:color draw:name="DeepSkyBlue1" draw:color="#00bfff"/> <draw:color draw:name="DeepSkyBlue2" draw:color="#00b2ee"/> <draw:color draw:name="DeepSkyBlue3" draw:color="#009acd"/> <draw:color draw:name="DeepSkyBlue4" draw:color="#00688b"/> <draw:color draw:name="SkyBlue1" draw:color="#87ceff"/> <draw:color draw:name="SkyBlue2" draw:color="#7ec0ee"/> <draw:color draw:name="SkyBlue3" draw:color="#6ca6cd"/> <draw:color draw:name="SkyBlue4" draw:color="#4a708b"/> <draw:color draw:name="LightSkyBlue1" draw:color="#b0e2ff"/> <draw:color draw:name="LightSkyBlue2" draw:color="#a4d3ee"/> <draw:color draw:name="LightSkyBlue3" draw:color="#8db6cd"/> <draw:color draw:name="LightSkyBlue4" draw:color="#607b8b"/> <draw:color draw:name="LightSteelBlue1" draw:color="#cae1ff"/> <draw:color draw:name="LightSteelBlue2" draw:color="#bcd2ee"/> <draw:color draw:name="LightSteelBlue3" draw:color="#a2b5cd"/> <draw:color draw:name="LightSteelBlue4" draw:color="#6e7b8b"/> <draw:color draw:name="LightBlue1" draw:color="#bfefff"/> <draw:color draw:name="LightBlue2" draw:color="#b2dfee"/> <draw:color draw:name="LightBlue3" draw:color="#9ac0cd"/> <draw:color draw:name="LightBlue4" draw:color="#68838b"/> <draw:color draw:name="LightCyan1" draw:color="#e0ffff"/>

<draw:color draw:name="LightCyan2" draw:color="#d1eeee"/> <draw:color draw:name="LightCyan3" draw:color="#b4cdcd"/> <draw:color draw:name="LightCyan4" draw:color="#7a8b8b"/> <draw:color draw:name="PaleTurquoise1" draw:color="#bbffff"/> <draw:color draw:name="PaleTurquoise2" draw:color="#aeeeee"/> <draw:color draw:name="PaleTurquoise3" draw:color="#96cdcd"/> <draw:color draw:name="PaleTurquoise4" draw:color="#668b8b"/> <draw:color draw:name="CadetBlue1" draw:color="#98f5ff"/> <draw:color draw:name="CadetBlue2" draw:color="#8ee5ee"/> <draw:color draw:name="CadetBlue3" draw:color="#7ac5cd"/> <draw:color draw:name="CadetBlue4" draw:color="#53868b"/> <draw:color draw:name="Turquoise1" draw:color="#00f5ff"/> <draw:color draw:name="Turquoise2" draw:color="#00e5ee"/> <draw:color draw:name="Turquoise3" draw:color="#00c5cd"/> <draw:color draw:name="Turquoise4" draw:color="#00868b"/> <draw:color draw:name="Cyan1" draw:color="#00ffff"/> <draw:color draw:name="Cyan2" draw:color="#00eeee"/> <draw:color draw:name="Cyan3" draw:color="#00cdcd"/> <draw:color draw:name="Cyan4" draw:color="#008b8b"/> <draw:color draw:name="Aquamarine1" draw:color="#7fffd4"/> <draw:color draw:name="Aquamarine2" draw:color="#76eec6"/> <draw:color draw:name="Aquamarine3" draw:color="#66cdaa"/> <draw:color draw:name="Aquamarine4" draw:color="#458b74"/> <draw:color draw:name="DarkSeaGreen1" draw:color="#c1ffc1"/> <draw:color draw:name="DarkSeaGreen2" draw:color="#b4eeb4"/> <draw:color draw:name="DarkSeaGreen3" draw:color="#9bcd9b"/> <draw:color draw:name="DarkSeaGreen4" draw:color="#698b69"/> <draw:color draw:name="SeaGreen1" draw:color="#54ff9f"/> <draw:color draw:name="SeaGreen2" draw:color="#4eee94"/> <draw:color draw:name="SeaGreen3" draw:color="#43cd80"/> <draw:color draw:name="SeaGreen4" draw:color="#2e8b57"/> <draw:color draw:name="PaleGreen1" draw:color="#9aff9a"/> <draw:color draw:name="PaleGreen2" draw:color="#90ee90"/> <draw:color draw:name="PaleGreen3" draw:color="#7ccd7c"/> <draw:color draw:name="PaleGreen4" draw:color="#548b54"/> <draw:color draw:name="SpringGreen1" draw:color="#00ff7f"/> <draw:color draw:name="SpringGreen2" draw:color="#00ee76"/> <draw:color draw:name="SpringGreen3" draw:color="#00cd66"/> <draw:color draw:name="SpringGreen4" draw:color="#008b45"/> <draw:color draw:name="Green1" draw:color="#00ff00"/> <draw:color draw:name="Green2" draw:color="#00ee00"/> <draw:color draw:name="Green3" draw:color="#00cd00"/> <draw:color draw:name="Green4" draw:color="#008b00"/> <draw:color draw:name="Chartreuse1" draw:color="#7fff00"/> <draw:color draw:name="Chartreuse2" draw:color="#76ee00"/> <draw:color draw:name="Chartreuse3" draw:color="#66cd00"/> <draw:color draw:name="Chartreuse4" draw:color="#458b00"/> <draw:color draw:name="OliveDrab1" draw:color="#c0ff3e"/> <draw:color draw:name="OliveDrab2" draw:color="#b3ee3a"/> <draw:color draw:name="OliveDrab3" draw:color="#9acd32"/> <draw:color draw:name="OliveDrab4" draw:color="#698b22"/> <draw:color draw:name="DarkOliveGreen1" draw:color="#caff70"/> <draw:color draw:name="DarkOliveGreen2" draw:color="#bcee68"/> <draw:color draw:name="DarkOliveGreen3" draw:color="#a2cd5a"/> <draw:color draw:name="DarkOliveGreen4" draw:color="#6e8b3d"/> <draw:color draw:name="Khaki1" draw:color="#fff68f"/> <draw:color draw:name="Khaki2" draw:color="#eee685"/> <draw:color draw:name="Khaki3" draw:color="#cdc673"/> <draw:color draw:name="Khaki4" draw:color="#8b864e"/> <draw:color draw:name="LightGoldenrod1" draw:color="#ffec8b"/> <draw:color draw:name="LightGoldenrod2" draw:color="#eedc82"/> <draw:color draw:name="LightGoldenrod3" draw:color="#cdbe70"/> <draw:color draw:name="LightGoldenrod4" draw:color="#8b814c"/> <draw:color draw:name="LightYellow1" draw:color="#ffffe0"/> <draw:color draw:name="LightYellow2" draw:color="#eeeed1"/> <draw:color draw:name="LightYellow3" draw:color="#cdcdb4"/> <draw:color draw:name="LightYellow4" draw:color="#8b8b7a"/> <draw:color draw:name="Yellow1" draw:color="#ffff00"/> <draw:color draw:name="Yellow2" draw:color="#eeee00"/> <draw:color draw:name="Yellow3" draw:color="#cdcd00"/> <draw:color draw:name="Yellow4" draw:color="#8b8b00"/> <draw:color draw:name="Gold1" draw:color="#ffd700"/> <draw:color draw:name="Gold2" draw:color="#eec900"/> <draw:color draw:name="Gold3" draw:color="#cdad00"/> <draw:color draw:name="Gold4" draw:color="#8b7500"/> <draw:color draw:name="Goldenrod1" draw:color="#ffc125"/> <draw:color draw:name="Goldenrod2" draw:color="#eeb422"/> <draw:color draw:name="Goldenrod3" draw:color="#cd9b1d"/> <draw:color draw:name="Goldenrod4" draw:color="#8b6914"/> <draw:color draw:name="DarkGoldenrod1" draw:color="#ffb90f"/>

<draw:color draw:name="DarkGoldenrod2" draw:color="#eead0e"/> <draw:color draw:name="DarkGoldenrod3" draw:color="#cd950c"/> <draw:color draw:name="DarkGoldenrod4" draw:color="#8b658b"/> <draw:color draw:name="RosyBrown1" draw:color="#ffc1c1"/> <draw:color draw:name="RosyBrown2" draw:color="#eeb4b4"/> <draw:color draw:name="RosyBrown3" draw:color="#cd9b9b"/> <draw:color draw:name="RosyBrown4" draw:color="#8b6969"/> <draw:color draw:name="IndianRed1" draw:color="#ff6a6a"/> <draw:color draw:name="IndianRed2" draw:color="#ee6363"/> <draw:color draw:name="IndianRed3" draw:color="#cd5555"/> <draw:color draw:name="IndianRed4" draw:color="#8b3a3a"/> <draw:color draw:name="Sienna1" draw:color="#ff8247"/> <draw:color draw:name="Sienna2" draw:color="#ee7942"/> <draw:color draw:name="Sienna3" draw:color="#cd6839"/> <draw:color draw:name="Sienna4" draw:color="#8b4726"/> <draw:color draw:name="Burlywood1" draw:color="#ffd39b"/> <draw:color draw:name="Burlywood2" draw:color="#eec591"/> <draw:color draw:name="Burlywood3" draw:color="#cdaa7d"/> <draw:color draw:name="Burlywood4" draw:color="#8b7355"/> <draw:color draw:name="Wheat1" draw:color="#ffe7ba"/> <draw:color draw:name="Wheat2" draw:color="#eed8ae"/> <draw:color draw:name="Wheat3" draw:color="#cdba96"/> <draw:color draw:name="Wheat4" draw:color="#8b7e66"/> <draw:color draw:name="Tan1" draw:color="#ffa54f"/> <draw:color draw:name="Tan2" draw:color="#ee9a49"/> <draw:color draw:name="Tan3" draw:color="#cd853f"/> <draw:color draw:name="Tan4" draw:color="#8b5a2b"/> <draw:color draw:name="Chocolate1" draw:color="#ff7f24"/> <draw:color draw:name="Chocolate2" draw:color="#ee7621"/> <draw:color draw:name="Chocolate3" draw:color="#cd661d"/> <draw:color draw:name="Chocolate4" draw:color="#8b4513"/> <draw:color draw:name="Firebrick1" draw:color="#ff3030"/> <draw:color draw:name="Firebrick2" draw:color="#ee2c2c"/> <draw:color draw:name="Firebrick3" draw:color="#cd2626"/> <draw:color draw:name="Firebrick4" draw:color="#8b1a1a"/> <draw:color draw:name="Brown1" draw:color="#ff4040"/> <draw:color draw:name="Brown2" draw:color="#ee3b3b"/> <draw:color draw:name="Brown3" draw:color="#cd3333"/> <draw:color draw:name="Brown4" draw:color="#8b2323"/> <draw:color draw:name="Salmon1" draw:color="#ff8c69"/> <draw:color draw:name="Salmon2" draw:color="#ee8262"/> <draw:color draw:name="Salmon3" draw:color="#cd7054"/> <draw:color draw:name="Salmon4" draw:color="#8b4c39"/> <draw:color draw:name="LightSalmon1" draw:color="#ffa07a"/> <draw:color draw:name="LightSalmon2" draw:color="#ee9572"/> <draw:color draw:name="LightSalmon3" draw:color="#cd8162"/> <draw:color draw:name="LightSalmon4" draw:color="#8b5742"/> <draw:color draw:name="Orange1" draw:color="#ffa500"/> <draw:color draw:name="Orange2" draw:color="#ee9a00"/> <draw:color draw:name="Orange3" draw:color="#cd8500"/> <draw:color draw:name="Orange4" draw:color="#8b5a00"/> <draw:color draw:name="DarkOrange1" draw:color="#ff7f00"/> <draw:color draw:name="DarkOrange2" draw:color="#ee7600"/> <draw:color draw:name="DarkOrange3" draw:color="#cd6600"/> <draw:color draw:name="DarkOrange4" draw:color="#8b4500"/> <draw:color draw:name="Coral1" draw:color="#ff7256"/> <draw:color draw:name="Coral2" draw:color="#ee6a50"/> <draw:color draw:name="Coral3" draw:color="#cd5b45"/> <draw:color draw:name="Coral4" draw:color="#8b3e2f"/> <draw:color draw:name="Tomato1" draw:color="#ff6347"/> <draw:color draw:name="Tomato2" draw:color="#ee5c42"/> <draw:color draw:name="Tomato3" draw:color="#cd4f39"/> <draw:color draw:name="Tomato4" draw:color="#8b3626"/> <draw:color draw:name="OrangeRed1" draw:color="#ff4500"/> <draw:color draw:name="OrangeRed2" draw:color="#ee4000"/> <draw:color draw:name="OrangeRed3" draw:color="#cd3700"/> <draw:color draw:name="OrangeRed4" draw:color="#8b2500"/> <draw:color draw:name="Red1" draw:color="#ff0000"/> <draw:color draw:name="Red2" draw:color="#ee0000"/> <draw:color draw:name="Red3" draw:color="#cd0000"/> <draw:color draw:name="Red4" draw:color="#8b0000"/> <draw:color draw:name="DeepPink1" draw:color="#ff1493"/> <draw:color draw:name="DeepPink2" draw:color="#ee1289"/> <draw:color draw:name="DeepPink3" draw:color="#cd1076"/> <draw:color draw:name="DeepPink4" draw:color="#8b0a50"/> <draw:color draw:name="HotPink1" draw:color="#ff6eb4"/> <draw:color draw:name="HotPink2" draw:color="#ee6aa7"/> <draw:color draw:name="HotPink3" draw:color="#cd6090"/> <draw:color draw:name="HotPink4" draw:color="#8b3a62"/> <draw:color draw:name="Pink1" draw:color="#ffb5c5"/>

<draw:color draw:name="Pink2" draw:color="#eea9b8"/> <draw:color draw:name="Pink3" draw:color="#cd919e"/> <draw:color draw:name="Pink4" draw:color="#8b636c"/> <draw:color draw:name="LightPink1" draw:color="#ffaeb9"/> <draw:color draw:name="LightPink2" draw:color="#eea2ad"/> <draw:color draw:name="LightPink3" draw:color="#cd8c95"/> <draw:color draw:name="LightPink4" draw:color="#8b5f65"/> <draw:color draw:name="PaleVioletRed1" draw:color="#ff82ab"/> <draw:color draw:name="PaleVioletRed2" draw:color="#ee799f"/> <draw:color draw:name="PaleVioletRed3" draw:color="#cd6889"/> <draw:color draw:name="PaleVioletRed4" draw:color="#8b475d"/> <draw:color draw:name="Maroon1" draw:color="#ff34b3"/> <draw:color draw:name="Maroon2" draw:color="#ee30a7"/> <draw:color draw:name="Maroon3" draw:color="#cd2990"/> <draw:color draw:name="Maroon4" draw:color="#8b1c62"/> <draw:color draw:name="VioletRed1" draw:color="#ff3e96"/> <draw:color draw:name="VioletRed2" draw:color="#ee3a8c"/> <draw:color draw:name="VioletRed3" draw:color="#cd3278"/> <draw:color draw:name="VioletRed4" draw:color="#8b2252"/> <draw:color draw:name="Magenta1" draw:color="#ff00ff"/> <draw:color draw:name="Magenta2" draw:color="#ee00ee"/> <draw:color draw:name="Magenta3" draw:color="#cd00cd"/> <draw:color draw:name="Magenta4" draw:color="#8b008b"/> <draw:color draw:name="Orchid1" draw:color="#ff83fa"/> <draw:color draw:name="Orchid2" draw:color="#ee7ae9"/> <draw:color draw:name="Orchid3" draw:color="#cd69c9"/> <draw:color draw:name="Orchid4" draw:color="#8b4789"/> <draw:color draw:name="Plum1" draw:color="#ffbbff"/> <draw:color draw:name="Plum2" draw:color="#eeaeee"/> <draw:color draw:name="Plum3" draw:color="#cd96cd"/> <draw:color draw:name="Plum4" draw:color="#8b668b"/> <draw:color draw:name="MediumOrchid1" draw:color="#e066ff"/> <draw:color draw:name="MediumOrchid2" draw:color="#d15fee"/> <draw:color draw:name="MediumOrchid3" draw:color="#b452cd"/> <draw:color draw:name="MediumOrchid4" draw:color="#7a378b"/> <draw:color draw:name="DarkOrchid1" draw:color="#bf3eff"/> <draw:color draw:name="DarkOrchid2" draw:color="#b23aee"/> <draw:color draw:name="DarkOrchid3" draw:color="#9a32cd"/> <draw:color draw:name="DarkOrchid4" draw:color="#68228b"/> <draw:color draw:name="Purple1" draw:color="#9b30ff"/> <draw:color draw:name="Purple2" draw:color="#912cee"/> <draw:color draw:name="Purple3" draw:color="#7d26cd"/> <draw:color draw:name="Purple4" draw:color="#551a8b"/> <draw:color draw:name="MediumPurple1" draw:color="#ab82ff"/> <draw:color draw:name="MediumPurple2" draw:color="#9f79ee"/> <draw:color draw:name="MediumPurple3" draw:color="#8968cd"/> <draw:color draw:name="MediumPurple4" draw:color="#5d478b"/> <draw:color draw:name="Thistle1" draw:color="#ffe1ff"/> <draw:color draw:name="Thistle2" draw:color="#eed2ee"/> <draw:color draw:name="Thistle3" draw:color="#cdb5cd"/> <draw:color draw:name="Thistle4" draw:color="#8b7b8b"/> </office:color-table>

# **5. Crédits**

**Auteur**: Robert Cabane

**Intégré par** : Sophie Gautier

**Dernière modification**: Sophie Gautier le24/04/2003

**Contacts**: Projet Documentation OpenOffice.org http://fr.openoffice.org

**Traduction**:

### **6. Licence**

#### **Appendix**

#### **Public Documentation License Notice**

The contents of this Documentation are subject to the Public Documentation License Version 1.0 (the "License"); you may only use this Documentation if you comply with the terms of this License. A copy of the License is available at *http://www.openoffice.org/licenses/PDL.html*.

The Original Documentation is *À propos des palettes de couleurs dans OpenOffice.org*. The Initial Writer of the Original Documentation is Robert Cabane. Copyright (C) 2003*.* All Rights Reserved. (Initial Writer contact(s): rcabane@free.fr

Contributor(s):<br>
ed by  $\qquad \qquad \text{are Copyright (C)}$  [Insert vear(s)]. All Rights Reserved. (Contributor Portions created by \_\_\_\_\_\_ are Copyright (C)\_\_\_\_\_\_\_\_\_*[Insert year(s)]*. All Rights Reserved. (Contributor contact(s): *[Insert hyperlink/alias]*).

NOTE: The text of this **Appendix** may differ slightly from the text of the notices in the files of the Original Documentation. You should use the text of this **Appendix** rather than the text found in the Original Documentation for Your Modifications.